# Мультимедийный курс Программирование на Java

### **Лекция 3.1**

# **ОБЪЕКТНАЯ МОДЕЛЬ JAVA (ч.1)**

- Классы и объекты
- Поля и методы

Разработал: доцент каф. ЭВМ Борисенко В.П

# *Любая программа на Java – это* **класс или набор классов** *Класс*

- это **шаблон**, который определяет состав и поведение объекта, созданного с помощью этого класса
- с другой стороны это программный **тип: п**еременные *типа* "класс" – это *ссылки* на **объекты (экземпляры)** класса

#### **Классы и объекты**

**Общая форма объявления класса:**

**}**

#### *[<cпецификатор доступа>][<модификатор>]*  **class** *<***Имя\_класса***>* **{**

**<Объявление и инициализация полей >**

**<Методы класса>**

#### **Классы и объекты**

#### Спецификаторы доступа класса

- private внутри класса
- default внутри пакета
- protected внутри пакета и потомков
- public- любой внешний код
- default по умолчанию

Модификаторы классов

- **final** *классы не могут иметь подклассов*, например, классы используемые в качестве некоторого важного для разрабатываемой программной системы стандарта
- **● abstract** класс, в котором *хотя бы один метод не определен полностью*

#### Основные элементы

- Переменные, определенные в классе, называются **полями (переменными экземпляра)**
- Каждый объект (экземпляр класса) содержит свою собственную **копию** полей
- **● Члены класса** это поля и методы, определенные внутри класса

# Пример объявления класса:

*class Point extends Object { public double x; public double y; }*

*Этот класс содержит только 2 поля х и у .*

### **Что может содержать класс (элементы/ члены класса)**

- Конструкторы
- Блоки инициализации
- Методы
- Поля
- Вложенные классы

# *Если класс - это шаблон, то экземпляр класса (объект) реализация шаблона*

*new - оператор создания экземпляра*

#### Создание и размещение объекта в динамической памяти *(куче)*

#### Оператор **new**

```
class Rectangle {
 int x1, y1, x2, y2;
}
public class Try {
 public static void main(String[ ] args) {
      // создание объекта класса
  Rectangle r = new Rectangle();
  r.x1 = 10; r.y1 = 10; r.x2 = 100; r.y2 = 100;
 }
}
```
#### Специальная переменная **this** – *предопределена* в каждом классе

- ❖ Является стандартной ссылкой на объект, из которого вызывается метод
- ❖ Используется
	- а) когда реально необходима:
		- **в методе объекта выполняется обращение** к члену того же объекта
		- объект обращается к методу другого класса и передает ссылку на себя в качестве параметра
		- б) для улучшения читабельности кода

#### **Классы и объекты**

# Пример использования переменной this

*// Разрешение конфликтов пространства имен*

*Box(double width, double height, double depth) {* 

 *this.width = width; this.height = height; this.depth = depth;*

*}*

- Создает (конструирует) **экземпляр класса**
- Имя совпадает **с именем класса**
- Не может быть **наследован**
- Не имеет **типа возвращаемого результата**
- Может иметь **любой уровень доступа**

### **Конструкторы**

#### **Конструктор –** это особый метод, который автоматически вызывается при создании нового объекта

- ❖ **Вызывается** после выполнения явной или неявной инициализации полей
- ❖ Конструкторов в классе может быть **несколько**. Они должны отличаться друг от друга списком параметров

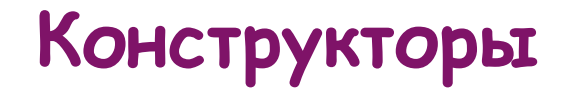

# Конструктор без параметров: **class A { public A(){...} }**

Если в классе не определен ни один конструктор, то **компилятор создаст и вставит в байт код конструктор по умолчанию**

Т.о. любой класс **содержит конструктор**

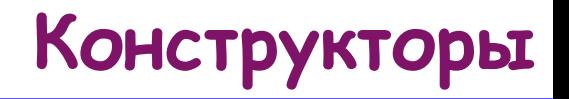

#### **Пример:** *class Rectangle { int x1, y1, x2, y2; // конструктор 1 public Rectangle() { x1 = -1; y1 = -1; x2 = 0; y2 = 0; } // конструктор 2 public Rectangle(int x1, int y1, int x2, int y2) { this.x1 = x1; this.y1 = y1; this.x2 = x2; this.y2 = y2; } }*

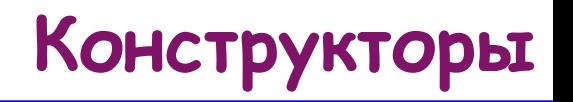

- ❖ Если конструктор в классе не определен, компилятор создает **пустой конструктор** без параметров
- ◆ Из одного конструктора можно вызвать другой конструктор того же класса

this(<аргументы>) ;

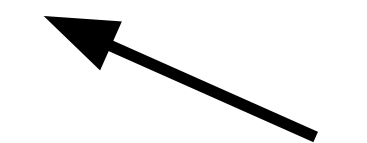

Первый оператор в коде конструктора !!!

#### **Поля класса**

### Определяют **состояние объекта**.

```
class Human {
  int age = 30;
}
Human human = new Human();
System.out.println(human.age);
```
#### Объявление полей :

[<спецификатор\_доступа>] [<модификатор>] <тип-данных> <имя-переменной> /<список-переменных>;

Модификатор **static –** поле существует только в классе и не принадлежит объекту

Модификатор **final –** запрещает изменение значения поля, т.е. определяет **константу**

*int x1, x2; static int x1; // поле класса final double PI = 3.1415926535898 // константа класса*

#### **Методы класса**

# **Методы класса** или соответствующего объекта - это функции, из которых доступны поля

#### **Методы класса**

### Определяют **функциональность объектов.**

```
class Test {
  void m() {...}
}
Test t = new Test();
t.m();
```
#### **Методы класса**

```
Общий синтаксис для объявления методов :
[<спецификатор_доступа>] [<модификатор>]
<тип_данных> <имя_метода>(<список_параметров>)
 {
тело метода
}
```
**Тип данных**, возвращаемых методом - любой допустимый тип, включая типы-классы либо **void**

> Класс м. включать несколько **одноименных**  методов**!**

#### **Пример:**

class Rectangle { int x1, y1, x2, y2; public Rectangle() { …} *// код конструктора*

*// Передвигает прямоугольник на dx по оси x и на dy по оси y* public void move(int dx, int dy) {

```
x1 == dx;
        x2 == dx;
        y1 == dy;y2 == dy;}
// Возвращает true, если точка (x,y) находится внутри 
                            // прямоугольника
    public boolean isInside (int x, int y) {
        return x1 < x & & x < x2 & & y1 < y & & y < y2;
    }
}
```
#### Статические поля и методы

❖ Принадлежат только классу, а не его экземплярам. ❖ Объявляются с помощью модификатора **static** ❖Доступ к ним осуществляется с помощью имени класса

```
 class Circle {
      final static double PI = 3.14159;
       …
    }
    ...
d = Circle.PI * r; // доступ через имя класса
```
❖ У класса, все методы могут быть статическими (например, класс java.lang.System из библиотеки Java)

# Статические поля и методы (продолжение)

❖ Статическим методам не передается ссылка **this** !!!

• Из статических методов прямое обращение – только к статическим полям и методам своего класса!!!

Статические поля и методы (продолжение)

• Сложную инициализацию статических полей можно выполнить с помощью **статических блоков инициализации**

static {<операторы>};

Статические блоки инициализации **выполняются** сразу после загрузки класса и выполнения операторов явной инициализации полей

#### **Поля и методы**

#### **Пример:**

```
class UseStatic {
   static int a=3;
   static int b;
```

```
 static void meth (int x) {
      System.out.println("x = "+x);
     System.out.println("a = "+a);
     System.out.println("b = "+b);
    }
    static {
      System.out.println("Статический блок инициализирован");
           b=a*4;
 }
    public static void main (strings args[ ]) {
       meth (42);
 }
 }
```
# Инициализируют объект:

```
class Test {
 {...}
}
```
#### **Правила создания файлов классов**

- Исходные тексты классов должны сохраняться в файлах с расширением .java
- В файле может быть объявлено несколько классов,
- Один из классов должен иметь имя, совпадающее с именем файла и,возможно, спецификатор **public**
- ✔ Другие классы файла не могут иметь спецификатор **public**

## Метод main()

#### ❖ Должен присутствовать в каждом автономном приложении

- ❖Имеет спецификатор доступа **public** и модификатор **static**
- ❖ Должен иметь формальный параметр в виде строкового массива (типа String).
- ❖ Часто используется для автономного тестирования классов

#### Применение метода main() для отладки

```
class Employee {
   public Employee (String n, double s, int year, 
   int month, int day)
 {
     name = n;
     salary = s;
     GregorianCalendar calendar =
             new GregorianCalendar(year, month - 1, day);
     hireDay = calendar.getTime();
 }
  . . .
     public static void main(String[ ] args) // отладочный модуль
 {
       Employee e = new Employee ("Romeo", 50000);
       e.raiseSalary(10);
       System.out.println(e.getName() + " " + e.getSalary()) ;
 }
 }
```